tails i du odifier une mage

rrata o

elure, ıà

 $32x$ 

The copy filmed hare has been reproduced thanks to the generosity of:

> Library, Geological Survey of Canada

The images appearing here are the best quality possible considering the condition and legibility of the original copy and in keeping with the filming contract specificationa.

Original copies in printed paper covers are filmed beginning with the front cover and ending on the last page with a printed or illustrated impression, or the back cover when appropriate. All other original copies are filmed beginning on the first page with a printed or illustrated impression, and ending on the last page with a printed or illustrated impression.

The laat recorded frame on each microfiche shall contain the symbol - (meaning "CON-TINUED"), or the symbol V (meaning "END"), whichever applies.

Maps, plataa. charts, etc., may be filmed at different reduction ratios. Those too large to be sntireiy included in one exposure are filmed beginning in the upper left hand comer, left to right and top to bottom, as many frames as required. The following diagrams illuatrate the method:

 $1$  | 2 | 3 |

L'exemplaire filmé fut reproduit grâce à la générosité de:

 $\overline{\mathbf{z}}$ 

Bibliothèque, Commission Géologique du Canada

Les images suivantes ont été reproduites avec le plus grand soin. compta tenu de la condition et de la netteté de l'exemplaire filmé, et en conformité avec les conditions du contrat de filmage.

Les exemplaires originaux dont la couverture en papier est imprimée sont filmés en commencant par le premier plat at en terminant soit par la dernière page qui comporte une empreinte d'impression ou d'illustration. soit par le second plat, seion le eaa. Tous les autres exemplaires originaux sont filmés en commençant par la première page qui comporte une empreinte d'impression ou d'illustration et en termirant par la dernière page qui comporta une telle empreinte.

Un des symboles suivents apparaîtra sur la<br>dernière image de chaque microfiche, seion le cas: le symbole — signifie "A SUIVRE", le symbole  $\nabla$  signifie "FIN".

Les cartes, pianches, tabieeux, etc., peuvent être filmés à des taux de réduction différents. Lorsque le document est trop grand pour être reproduit en un seul cliché, il est filmé à partir de l'angle supérieur gauche, de gauche à droite, et de haut en baa, sn prenant le nombre d'Images n^cessaire. Les diagrammes suivants illuatrent la m^thode.

> 1 2 3

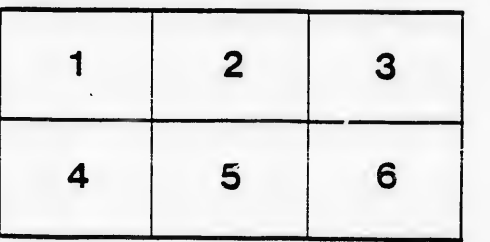